fundrazr

### Back to basics

How to start a user profile, organization profile, and your first campaign

### Agenda

- Your user profile
- Setting up a new organization
- Starting a campaign

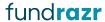

# 1. User Profile

Your personal spot for everything you do on FundRazr

https://fundrazr.com/account/settings

### 2. Creating an organization profile

Your Organization's spot for everything on FundRazr

www.fundrazr.com/organizations/create

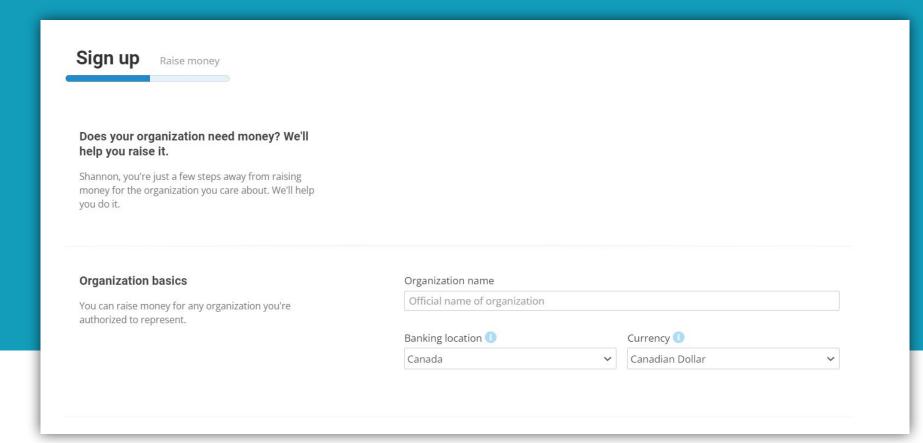

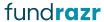

| Organization details | l'Il provide the details later. |                              |
|----------------------|---------------------------------|------------------------------|
|                      | Type of organization            |                              |
|                      | Select from                     | V                            |
|                      | Contact email address           | Telephone (Optional)         |
|                      |                                 |                              |
|                      | Street address 1                | Street address 2 (Optional)  |
|                      | City                            | Country                      |
|                      |                                 | Select a country 🗸           |
|                      | State/Province/Region           | ZIP/Postal code              |
|                      | Website (Optional) More         | Tax number (Optional) · More |
|                      | http://                         |                              |
|                      | Logo (Optional) - More          |                              |
|                      | Upload Remove                   |                              |

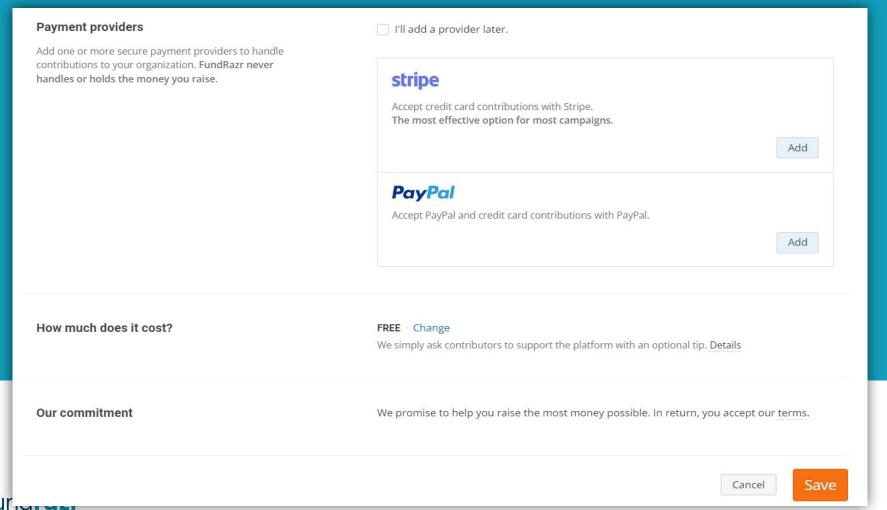

Sign.up Raise money

- Congratulations, Shannon
  - ✓ Your organization is signed up.
  - ✓ We'll remind you about the remaining details.
  - ✓ To raise money, create a campaign.

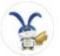

Create a campaign now

Support Terms of service Privacy policy

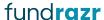

| Begin Story Details Funding Review Launch                                                                                      | Preview |  |  |
|----------------------------------------------------------------------------------------------------|---------|--|--|
| We're here to help  We've helped people and organizations raise over \$281,000,000+ worldwide. We'll help you raise money too. |         |  |  |
| What's your cause? Introduce the who, what and why of your cause in 255 characters or less. Why so short?                      | 0 / 255 |  |  |
| Add a title  Give your campaign a title that inspires. Tips                                                                    | 0 / 80  |  |  |
|                                                                                                    |         |  |  |

Save & continue

### Story (optional)

Tell the world about your cause. Be sure to follow 5 essential storytelling steps.

Tip: You can do this later.

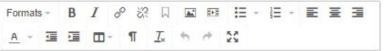

Tell your story to inform and inspire people.

Make sure to follow 5 essential storytelling steps for getting more contributions.

You can edit your story any time.

Save & continue

You can edit your campaign any time.

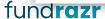

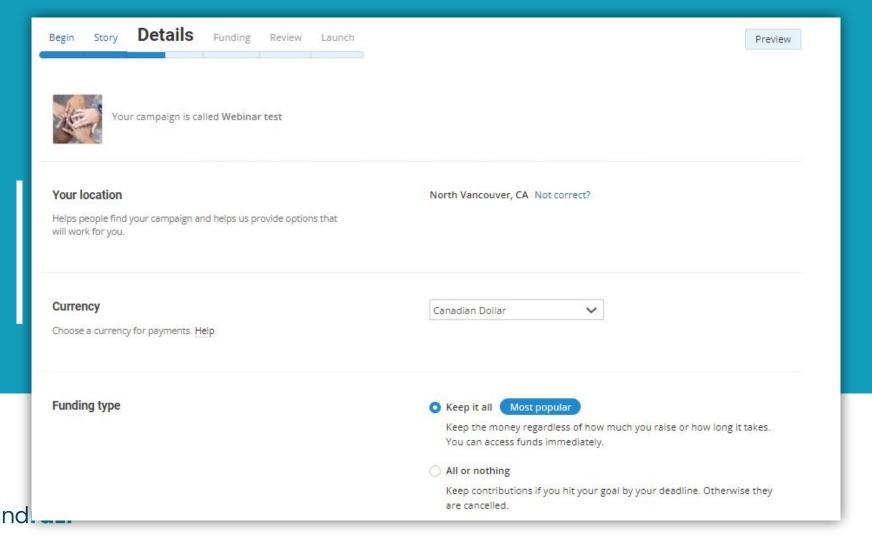

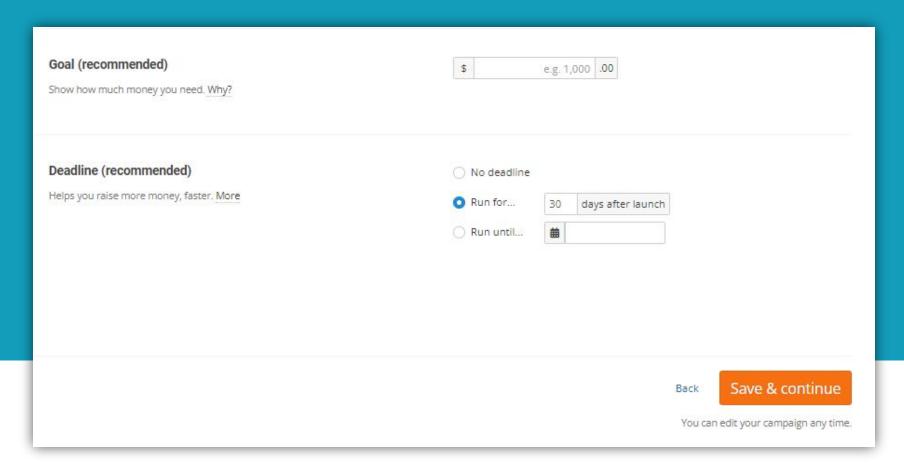

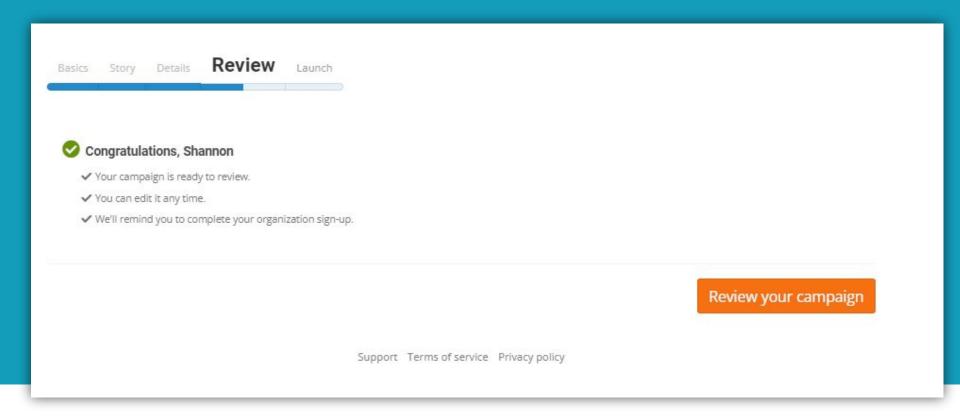

### Navidation

Live Demo

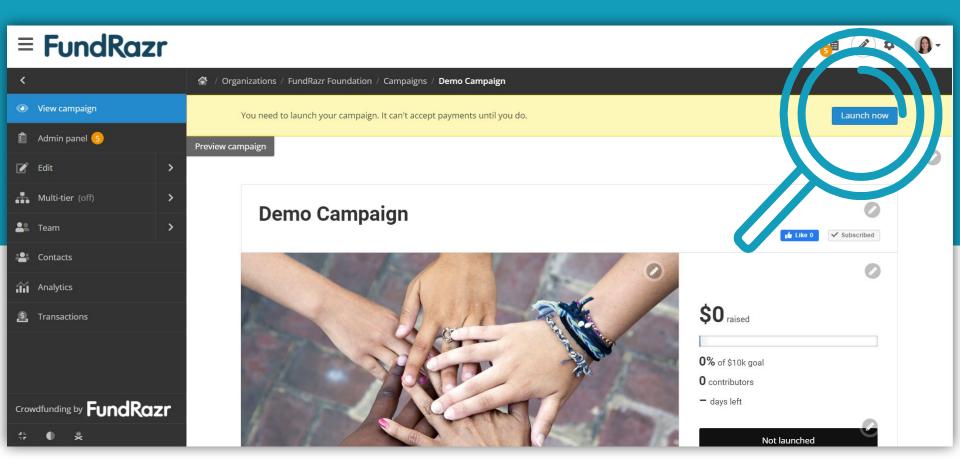

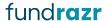

What is the best way to learn how to use FundRazr?

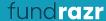

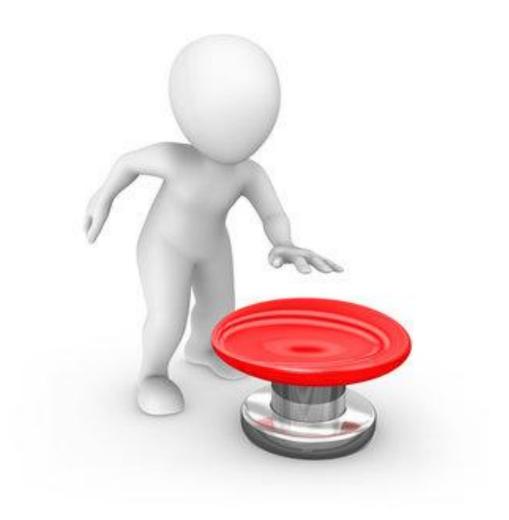

### Resources

- Help Center
- Blog
- Support and Strategy teams

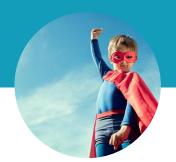

## Thanks!

Now go forth and fundraise!